# Microsoft Access Concepts Review Answers Pdf Free Download

[FREE BOOK] Microsoft Access Concepts Review Answers PDF Books this is the book you are looking for, from the many other titlesof Microsoft Access Concepts Review Answers PDF books, here is alsoavailable other sources of this Manual MetcalUser Guide

# **Microsoft Access Concepts Review Answers**

Concepts Review Answer Key Access 2007 Page 2 Of 3 4 D 160–162 Unit 2 Beyond The Basics Lesson 6: Designing A Relational Database True/False ... Access Unit A Test Review 42 Terms. Ruhonglie ... Chap.A Concepts Review - John Featherstone Microsoft Access... Module 4 – Concepts Review (pg May 9th, 2024

# **Microsoft Office Concepts Review Unit E Answers**

May 2nd, 2018 - Visit Yahoo Help Yahoo Japan Users Please Visit Yahoo Help To Learn How To Add Your Email Address' Bing Search Engine Wikipedia May 4th, 2018 - Bing Is A Web Search Engine Owned And Operated By Microsoft The Service Has Its May 15th, 2024

# **Microsoft Access Concepts - GitHub Pages**

Microsoft Access Concepts "...relational Database Technology Offers Dramatic ... Schema Design Is A Step-by-step Approach Called Normalization Well-designed Schemas Make Complex Requests Doable ... Azure SQL Database Access SQL Server Database Azure Cloud Enterprise Hybrid Cloud SQL Server Benefits: More Concurrent Users Increased Availability Feb 5th, 2024

# SUGI 27: Accessing Microsoft Excel And Microsoft Access ...

Can Accomplish All In A Simple SAS Program. In This Paper, I Am Going To Concentrate On Showing You How I Access The MICROSOFT EXCEL File And MICROSOFT ACCESS File Through The LIBNAME Statement. WHAT ARE ODBC AND OLEDB? Open Database Connectivity (ODBC) Is A Programming Interface That Enables Programs To Acc Mar 17th, 2024

# **Microsoft Office Specialist: Microsoft Access Expert ...**

Microsoft Office Specialist: Microsoft Access Expert (Access And Access 2019) -

Skills Measured Manage Databases Modify Database Structure Import Objects Or Data From Other Sources Delete Database Objects Hide And Display Objects I Mar 1th. 2024

# Microsoft Excel And Access Integration With Microsoft ...

Manual Citroen C5 Car , Guide To Investing In The Stock Market Easy Way , Dental Pulse Book 5th Edition , Tracfone Samsung S125g Manual , D Link Dcs 930l User Guide , Ipso User Manual , Explorelearning Gizmo Answer Keys , Mercedes Manual Russek , 6th Grade Vocabulary Wo Mar 17th, 2024

# Microsoft Access 2010 Step By Step Step By Step Microsoft

File Type PDF Microsoft Access 2010 Step By Step By Step By Step Microsoft Create Tables To Efficiently Store And Navigate Your Data "Build Queries That Retrieve Exactly The Information You Want "Design Intui Feb 5th, 2024

# Microsoft Access 2016 Understanding And Using Access Macros

Personal Conduct, Corridor Of Storms First Americans Book Ii, Microeconomics Walter Nicholson And Christopher Snyder Solutions, Last Year Question Paper

Geography Final Exam, Argumentative Essay Guide, Autodesk Combustion User Guide, Morals And Dogma By Albert Pike Page 7/9. Mar 7th, 2024

### **Microsoft Access How To Build Access Database Queries**

Software Developers Can Use Microsoft Access To Develop Application Software. Microsoft Access Stores Information Which Is Called A Database. To Use MS Access, You Will Need To Follow These Four Steps? Database Creation? Create Your Microsoft Access Database And Specify What Kind Of Data You Will Be Storing. MS Access ... Jan 3th, 2024

#### **Access Tutorial 1 Introduction To Microsoft Access**

Systems Opening An Existing Database The Access And Databases Windows Opening An Access Table Navigating An Access Datasheet Saving A Database Session 1 2 Working With Queries Opening An Existing Query, Introduction To Vba In Microsoft Apr 7th, 2024

Microsoft Access 2016 Building Access Database For The Web Access 2016 For Dummies-Laurie A. Ulrich 2015-10-13 Your All-access Guide To All Things Access 2016 If You Don't Know A Relational Database From An Isolationist Table—but Still Need To Figure Out How To Organize And Analyze Your May 16th, 2024

#### Microsoft Access 2016 How To Build Access Database Forms

With More Than 275 Applied Examples And 10 Projects, Access Users Can Quickly Build Database Solutions With ActiveX Data Objects (ADO), Perform Database Tasks With Jet/Access Structured Query Language (SQL) And Export/import May 9th, 2024

# Microsoft Access 2016 Understanding Access Database ...

File Type PDF Microsoft Access 2016 Understanding Access Database Relationships Design Reports To Summarize Data In Effective Ways Import Data From Other Databases And Documents Make Your Databases More User-friendly An Apr 12th, 2024

#### **Access Lesson 1 Microsoft Access Basics**

Microsoft Office 2010 Introductory Pasewark & Pasewark . Lesson 1 22 Student Learning Outcomes: Students Should Be Able To: Feb 14th, 2024

# Tight AcceSS Maneuverability - Access Platforms | Access ...

TM-30/20N & Z TM-30/20N RJ SELF-PROPELLED ARTICULATING BOOMS MODELS ZTM-30/20N ZTM-30/20N RJ C D E A B F Specifications \* The Metric Equivalent Of Working Height Adds 2 M To Platform Height. U.S. Adds 6 Ft To Platform Height. \*\* In Lift Mode \*(platform Raised), The Mach Jan 19th, 2024

# **REVIEW Open Access Emerging Concepts In The Diagnosis And ...**

Or Without Urticaria In Patients With Angioedema [3,5]. Angioedema Is A Presenting Sign That Results From An Underlying Pathophysiologic Process Involving The Localized Or Systemic Release Of One Of Several Vasoactive Mediators, Most Frequently Histamine Or Bradykinin. Angioedema Resulting From The Biochemical Cascade Mar 19th. 2024

### **Computer Concepts Microsoft Office 2013 Answers**

Combining Computer Concepts Material From The Best-selling Discovering Computers And Step-by-step Instruction On Office Applications From Microsoft Office 2013, ENHANCED DISCOVERING COMPUTERS & MICROSOFT OFFICE 2013: A

COMBINED FUNDAMENTAL APPROACH Delivers The Best Of Shelly Cashman Series In One Book Fo Apr 18th, 2024

# **Review Open Access - Microsoft**

The Aim Of Our Review Is To Highlight The Most Recent Scientific Evidence About The Use Of Hybrid Algorithm For The Treatment Of CTO. OUTCOMES OF THE HYBRID ALGORITHM Multicenter US Registry An Important Multicenter Registry From The USA Examined The Procedural Technique And Outcomes Of Jan 8th, 2024

# Review A Review Of Concepts, Benefits, And Challenges For ...

A Review Of Concepts, Benefits, And Challenges For Future Electrical Propulsion-Based Aircraft Smruti Sahoo \*, Xin Zhao And Konstantinos Kyprianidis Future Energy Center, School Of Business, Society And Engineering, Mälardalen University, SE72219 Västerås, Sweden \* Correspondence: Smruti.sahoo@mdh.se; Tel.: +046-736621602 Feb 1th, 2024

### **Microsoft Access 2010 Lab Exercises Answers**

Between Titles Such As Microsoft Outlook And Microsoft Word 3 Customize, Itmg

100 Microsoft Access Lab Assignment This Is A Primer To Help You Get Familiar With Microsoft Access To Complete This Lab Exercise All You Need To Do Is Follow The Directions Below 1 Create A Folder On The Desktop And Label It Jan 15th, 2024

#### **Microsoft Access Short Ouestions And Answers**

List Some Database Applications. Some Of The Popular Database Management Systems Are: Oracle, Sybase, MS Access, MS SQL Server, Paradox, DB/2, Dbase, FoxPro, MySql What Is MS-Access? MS-Access Is A RDBMS (Relational Database Management System) Application Developed By Microsoft Inc. That Runs On Windows Operating Mar 14th, 2024

# **Marquee Series Microsoft Access Knowledge Check Answers**

Knowledge Check Answers, Infiniti M35 Repair Manual The One Year Book Of Devotions, Marquee Series Microsoft Office Knowledge Check Answers, Store Emcp Com, Marquee Series Microsoft Access 365 2019 Edition, Table Of Contents Emc Publishing Marquee Series Of Ce Microsoft The Visual Approach May 12th, 2024

# **Microsoft Access Database Exam Questions And Answers**

2013 Access Microsoft Office Specialist (MOS) Exam, This All-in-one Study Guide Features: Full, Objective-by-objective Exam Coverage Easy-to-follow Procedures And Illustrations To Review Essential Skills Hands-on Practice Tasks To Apply What You've Learned Includes Downloadable Practice Files Use The In-depth Exam Prep, Practice, May 17th, 2024

# Microsoft Office 2010 Access Chapter 4 Quiz Answers

Dummies EBook SetBeginning Microsoft Office 2010Microsoft Office 2010: Productivity Strategies For Today And TomorrowOffice 2010 All-in-One For DummiesAccess 2010 All-in-One For DummiesMOS 2010 Study Guide For Microsoft Word Expert, Excel Expert, Access, And SharePoint ExamsOffice 2010 For DummiesMicros May 10th, 2024

# Concepts Of Caring: Uncovering Early Concepts Of Care In ...

The Three Most Frequently Identified Student Concepts Of Care Were: (1) Caring As It Relates To Time, (2) Caring As A Personal Quality, And (3) Caring Through Their Communication With Clients. ... Willingness To Receive New Ideas Or Opinions, Become Engrossed In The Attention Or ... Students Often Minimized Apr 2th, 2024

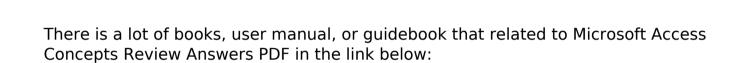

SearchBook[MjlvMzc]